*SCHEDA ELIMINAZIONE CODE*

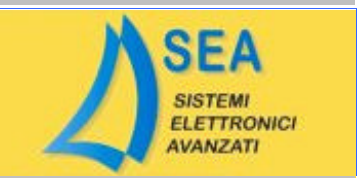

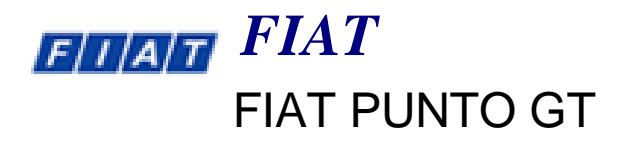

0 261 204 159

**ELIMINAZIONE DEFINITIVA**

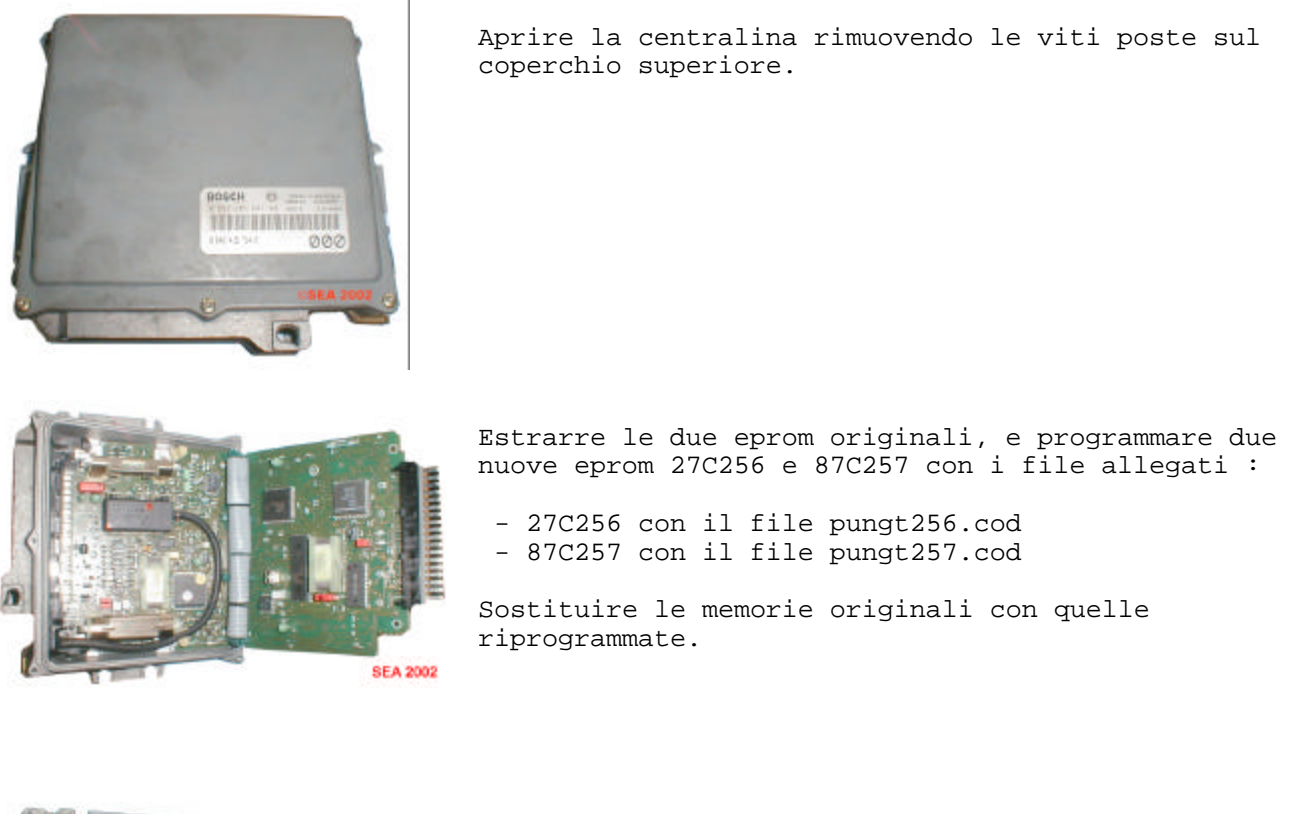

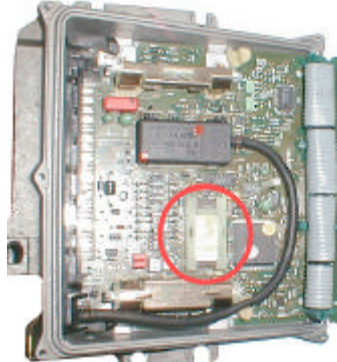

E' importante rispettare l'ordine delle memorie ad esempio la 87C257 andra' installata nella posizione indicata nella foto laterale.